## **Cerec Connect Instructions**>>>CLICK HERE<<<

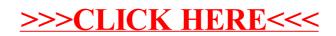